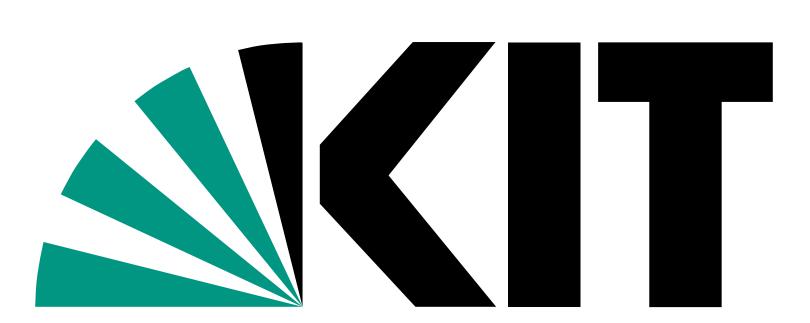

Karlsruhe Institute of Technology

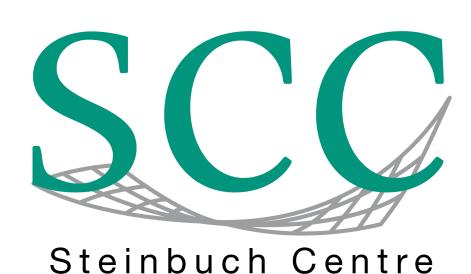

for Computing

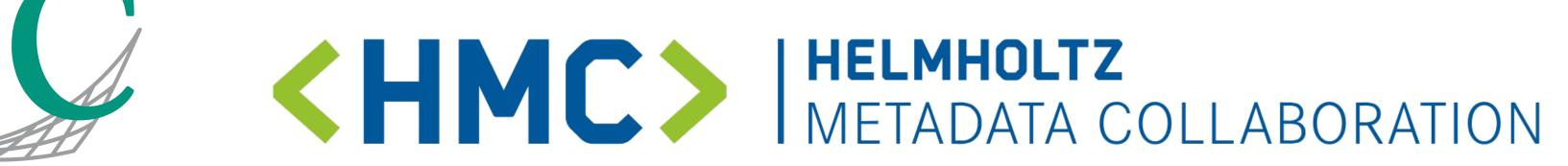

# FAIR Digital Object for Accessing Label Information of ML Training Data Stored in a Metadata Schema

Nicolas Blumenröhr, Thomas Jejkal, Andreas Pfeil, Rainer Stotzka

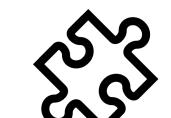

Composing Machine Learning (ML) training data sets from heterogeneous sources is laborious due to their relabelling into uniform categories.

For automation, the FAIR Digital Object (FAIR DO) concept can be used in conjunction with a metadata schema.

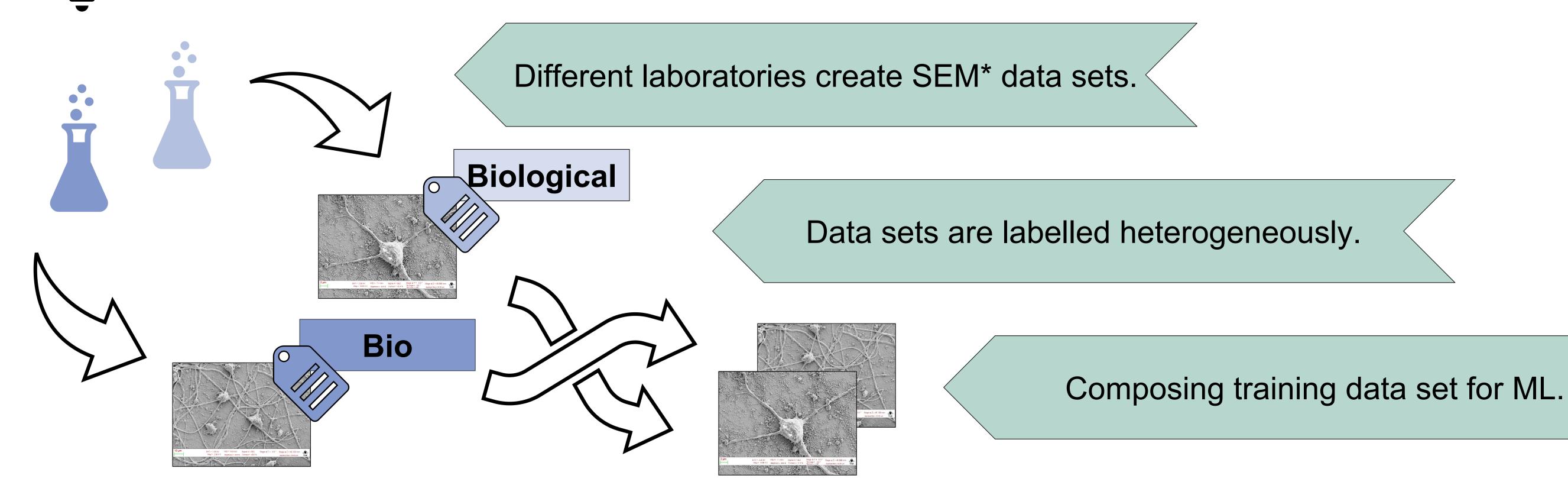

### **Relabelling data the classic way**

Very time consuming, because research data **information** needs to be searched manually:

## Relabelling data represented as FAIR DO

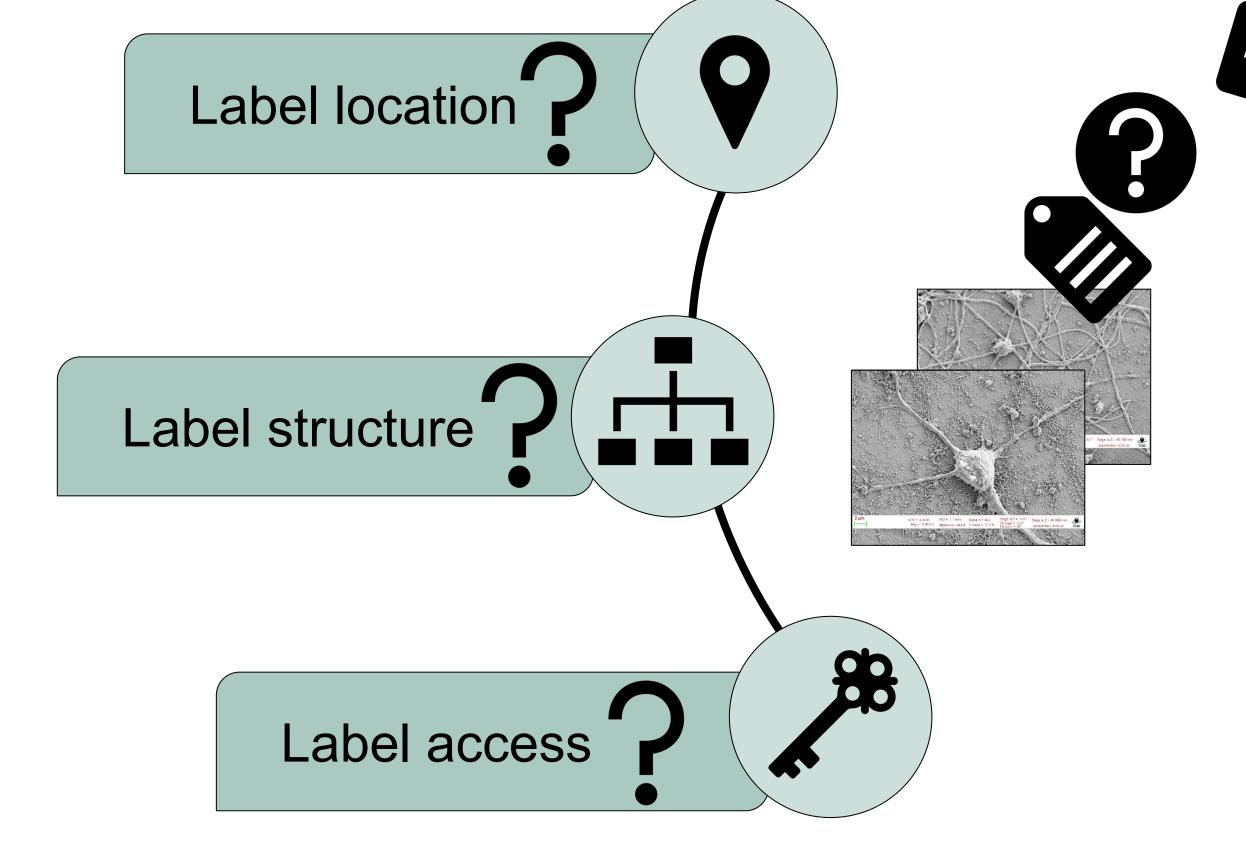

#### Conclusions

• If laboratories represented their data as FAIR DOs, associated label information could be located and

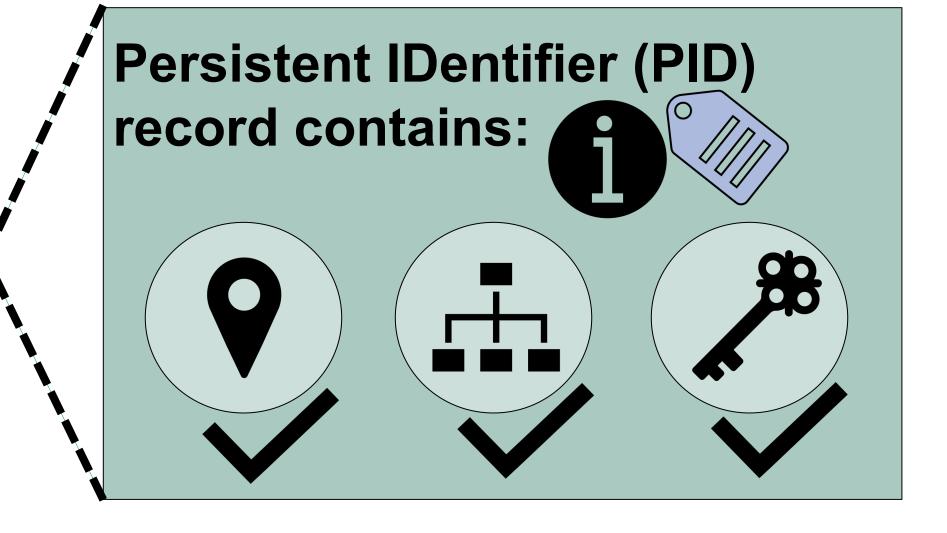

#### Resolve the FAIR DO at:

**FAIR DO** 

of a SEM\*

data set

https://hdl.handle.net/21.11152/37833c54-1d36-42e4-858d-831447122863

## Labels described with a metadata schema

Provides a standard that is referenced in the FAIR DO

```
{
    "labelProperties": {
        "levelOfLabel": "image",
        "typeOfLabel": "string",
        "descriptionOfLabel": "SEM images labelled with
        10 different terms.",
        "labelTerms-DataObjectsAssignment": [{
            "labelTerm": "Biological",
            "descriptionOfLabelTerm": "Characteristics of
            cells and tissue.",
            "dataObjects": [
            "L7_0a800855e3b88fd72a83fe7dd8257f88",...]
        },
        ...
    ]
    }
}
```

accessed easier.

- Additional description of the labels using a metadata schema provides a standardized structure of the label information.
- Clients and additional tools that are compatible with FAIR DOs and schemas can be used to enable partially, or fully, automated relabelling and other data preparation steps.

• This saves a lot of time for the ML user.

Example structure of a custom JSON metadata schema-based document, where the label information for a **\*Scanning Electron Microscopy (SEM)** training data set is described. (Provided by R. Aversa et. al. http://doi.org/10.23728/b2share.19cc2afd23e34b92b36a1dfd0113a89f)

www.kit.edu